# <span id="page-0-0"></span>Nonlinear dynamic stochastic general equilibrium models in Stata 16

David Schenck

Senior Econometrician Stata

2019 Italian Stata User Group Meeting September 26, 2019

## **Motivation**

- Models used in macroeconomics for policy analysis
- Models for multiple time series
- linking observed variables to latent factors
- and the link is motivated by economic theory
- Alternatively: methods for bringing theoretical macroeconomic models to the data

## Here's a model

Households demand output, given inflation and interest rates:

$$
\frac{1}{X_t} = \beta E_t \left[ \left( \frac{1}{X_{t+1}} \right) \left( \frac{R_t}{\Pi_{t+1} Z_{t+1}} \right) \right]
$$

**•** Firms set prices, given output demand:

$$
\phi + (\Pi_t - 1) = \frac{1}{\phi}X_t + \beta E_t \left[ \Pi_{t+1} - 1 \right]
$$

Central bank sets interest rate, given inflation

$$
\beta R_t = \Pi_t^{1/\beta} M_t
$$

## Here's a model

The model's control variables are determined by equations:

$$
\frac{1}{X_t} = \beta E_t \left[ \left( \frac{1}{X_{t+1}} \right) \left( \frac{R_t}{\Pi_{t+1} Z_{t+1}} \right) \right]
$$

$$
\phi + (\Pi_t - 1) = \frac{1}{\phi} X_t + \beta E_t [\Pi_{t+1} - 1]
$$

$$
\beta R_t = \Pi_t^{1/\beta} M_t
$$

• The model is completed by adding equations for the state variables:

$$
\ln(Z_{t+1}) = \rho_z \ln(Z_t) + \xi_{t+1}
$$
  

$$
\ln(M_{t+1}) = \rho_m \ln(M_t) + e_{t+1}
$$

## Here's a model in Stata

```
\n
$$
\text{dsgenl} \quad (1 = \{beta\ * (F.x/x)^(-1) * (r/(F.p*F.z))) \quad // \newline (\{phi1\} + (p-1) = 1/\{phi1\} * x + \{beta\ * (F.p-1)) \quad // \newline (\{beta*r = p^(1/\{beta\})*m) \quad // \newline (\ln(F.m) = \{rho1\} * \ln(m)) \quad // \newline (\ln(F.z) = \{rho2\} * \ln(z)) \quad // \newline \text{exostate}(z m) observed(p r) unobserved(x)\n
$$

```

## Parameter estimation

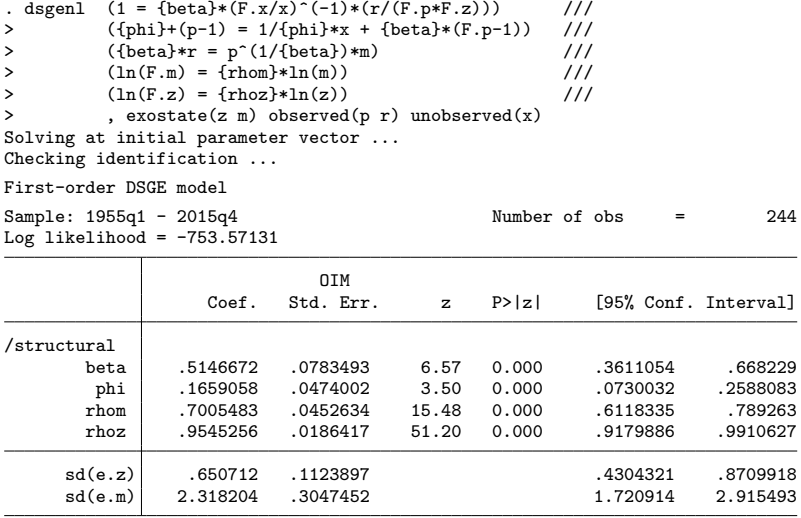

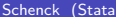

## Tests of economic hypotheses

### . nlcom 1/\_b[beta]

\_nl\_1: 1/\_b[beta]

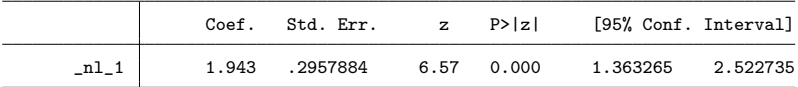

What is the effect of an unexpected increase in interest rates?

Estimated DSGE model provides an answer to this question. We can subject the model to a shock, then see how that shock feeds through the rest of the system.

#### . estat policy

Policy matrix

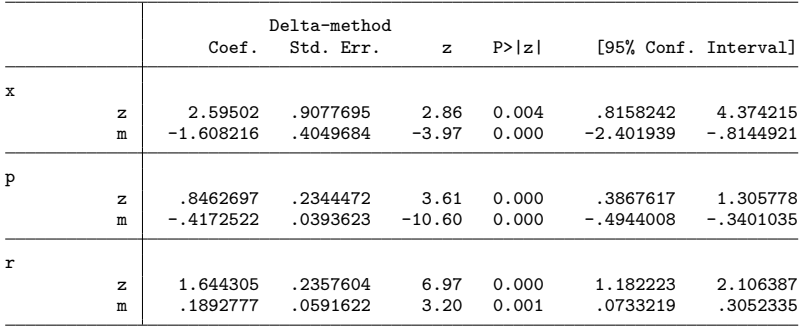

## Effect over time: impulse response functions

- . irf set nkirf.irf, replace
- . irf create model1
- . irf graph irf, impulse(m) response(p x r m) byopts(yrescale) yline(0)

### Impulse responses from the estimated model

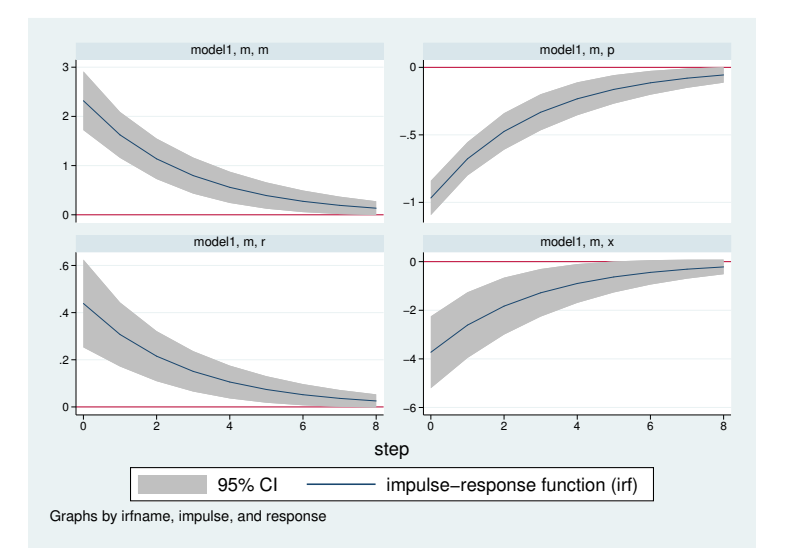

# Analyzing nonlinear DSGE models

- We can do more than look at impulse responses
- We will switch to a textbook model and explore its features

## The stochastic growth model

$$
1 = \beta E_t \left[ \left( \frac{c_{t+1}}{c_t} \right)^{-1} (1 + r_{t+1} - \delta)
$$
  
\n
$$
y_t = z_t k_t^{\alpha}
$$
  
\n
$$
r_t = \alpha z_t k_t^{\alpha - 1}
$$
  
\n
$$
k_{t+1} = y_t - c_t + (1 - \delta) k_t
$$
  
\n
$$
\ln z_{t+1} = \rho \ln z_t + e_{t+1}
$$

 $\mathbb{I}$ 

## The stochastic growth model in Stata

. dsgenl (1={beta}\*(c/F.c)\*(1+F.r-{delta})) /// > (r = {alpha}\*y/k) /// > (y=z\*k^{alpha}) /// > (f.k = y - c + (1-{delta})\*k) /// > (ln(F.z)={rhoz}\*ln(z)), /// > exostate(z) endostate(k) observed(y) unobserved(c r)

### Data

- . import fred GDPC1
- . generate dateq = qofd(daten)
- . tsset dateq, quarterly
- . generate lgdp = 100\*ln(GDPC1)
- . tsfilter hp y = lgdp

### Data

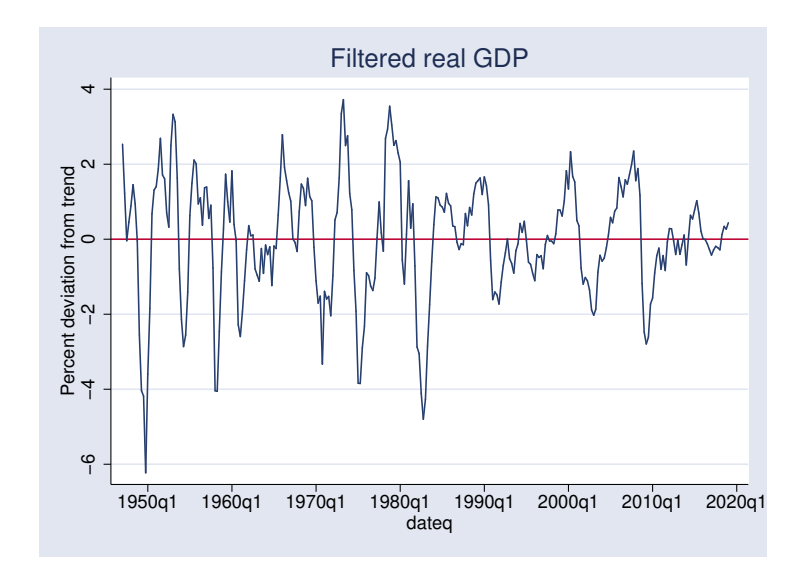

## Parameter estimation

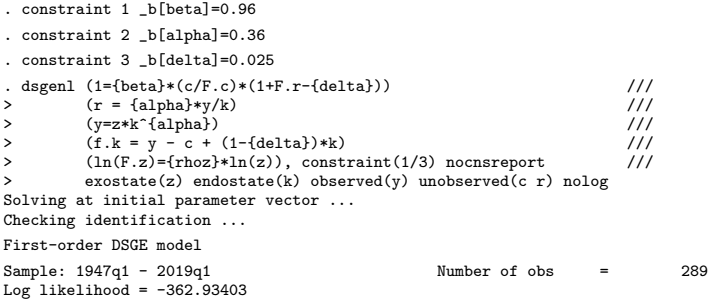

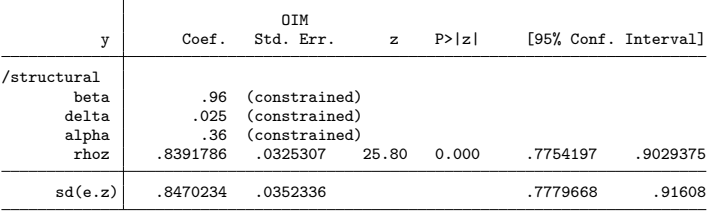

## After parameter estimation

- **•** Long run behavior: steady-state
- Impact effect of shocks: the policy matrix
- How shocks persist over time: the transition matrix
- Exploring the structure: model-implied covariances
- Dynamic effects: impulse responses

## Steady–state

. estat steady

Location of model steady-state

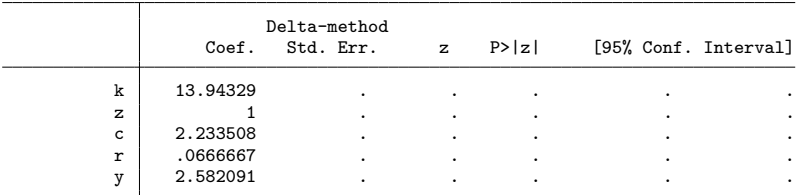

Note: Standard errors reported as missing for constrained steady-state values.

#### . estat policy

Policy matrix

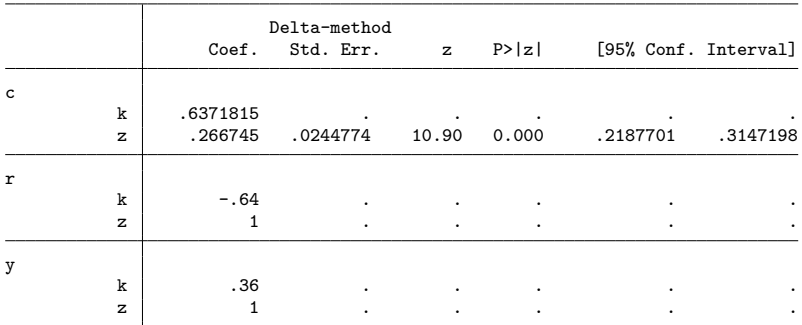

Note: Standard errors reported as missing for constrained policy matrix values.

## State transition matrix

#### . estat transition

#### Transition matrix of state variables

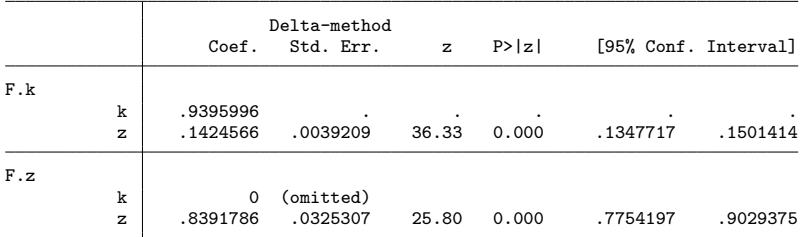

Note: Standard errors reported as missing for constrained transition matrix values.

## Model–implied covariances

#### . estat covariance y

Estimated covariances of model variables

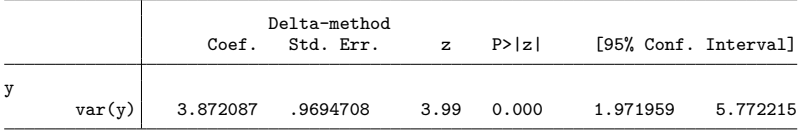

## Impulse responses

- . irf set stochirf.irf, replace
- . irf create stochastic\_model, step(40)
- . irf graph irf, impulse(z) response(y c k z) yline(0) xlabel(0(4)40)

## Impulse responses

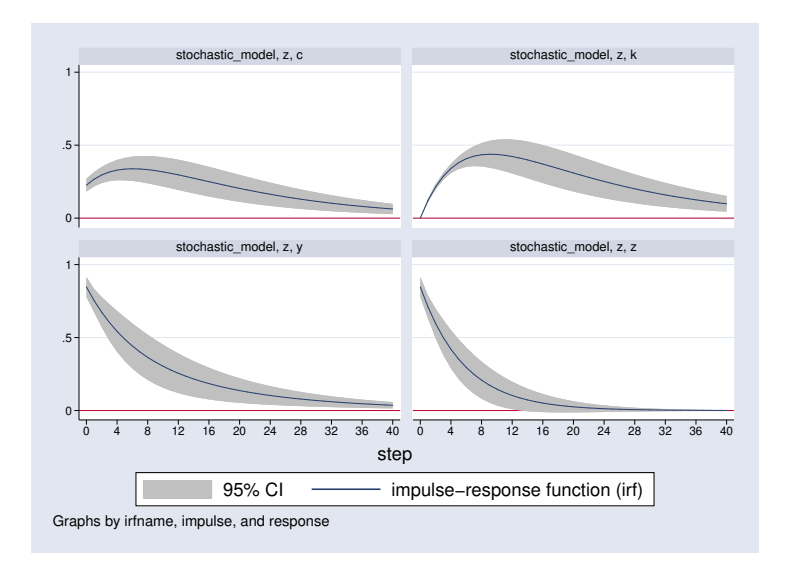

## Conclusion

- o dsgen1 estimates the parameters of nonlinear DSGE models
- View steady–state, policy matrix, transition matrix
- View model–implied covariances
- Create and analyze impulse responses

<span id="page-25-0"></span>Thank You!